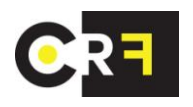

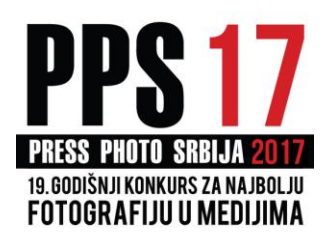

## **IME FAJLA**

Ime JPG fajla treba da sadrži 10 karaktera označen kombinacijom velikih latiničnih slova i brojeva. Pri odabiru imena fajla nije važno da sadrži bilo kakvu informaciju vezano za fotografiju, autora, itd..., tako da može biti u obliku šifre tj. nasumično izabrana kombinacija slova i brojeva (primer: PPBGDAL004). Prvih šest izabranih karaktera treba da budu isti na svakom fajlu jednog autora, dok ostala četiri karaktera određuju redni broj. Ukoliko isti autor želi da prilož i više reportaža na različitu temu, potrebno je da to označi različitim slovom ispred rednog broja fajla, primer za jednu: (XYABCD**A**001…), i drugu reportaž u (XYABCD**B** 001…). Fotografije ne moraju biti razvrstane po zasebnim folderima, već mogu biti u jednom zajedničkom za sve kategorije.

## **FAJL INFO**

Svaka fotografija u digitalnom obliku mora da sadrž i IPTC tekst ili takozvani fajl info. Unos teksta se može izvršiti u **Fotostation** koji je standard u svetu medijske fotografije za unos teksta u slike, ili u bilo kojoj verziji programa **Adobe Photoshop**. Pri unosu IPTC teksta, odnosno fajl infa u fotografiju, obavezno popuniti dole navedena polja latinicom. Pri unosu teksta mogu se koristiti simboli ŽĆČĐŠ. U koliko nemate instalirane latinične simbole na računaru, a da bi se izbegle eventualne zabune oko značenja neke reči, iste simbole zamenite za: Š=SS, Đ=DJ, Č=CC, Ć=CH,  $\check{7}$ =77.

## **ZA UNOS TEKSTA U PROGRAMU FOTOSTATION TREBA POPUNITI SLEDEĆA POLJA:**

Polje **Caption** - treba da sarži precizan opis događaja sa imenom grada-mesta gde je nastala slika i tačnim datumom. U nastavku sledi tekst opisa fotografije - ko su učesnici dogadjaja i sl. i ime i prezime autora i redakcija za koju radi. Takodje se može navesti i slobodni fotograf (freelancer) u koliko fotograf nema stalni radni angažman.

Polje **Headline** – uneti naziv fotografije onako kako autor želi da bude naslovljena na izložbi i u katalogu.

Polje **Byline** – uneti ime i prezime autora

Polje **Author** – uneti ime i prezime autora

Polje **Category** – uneti dva slovna karaktera bez razmaka (space), tj. već definisanu skraćenicu koja označava kategoriju za koju fotografija konkuriše.. (Na pr. **FI** – fotoilustracija, **PO** – portret…. itd. )

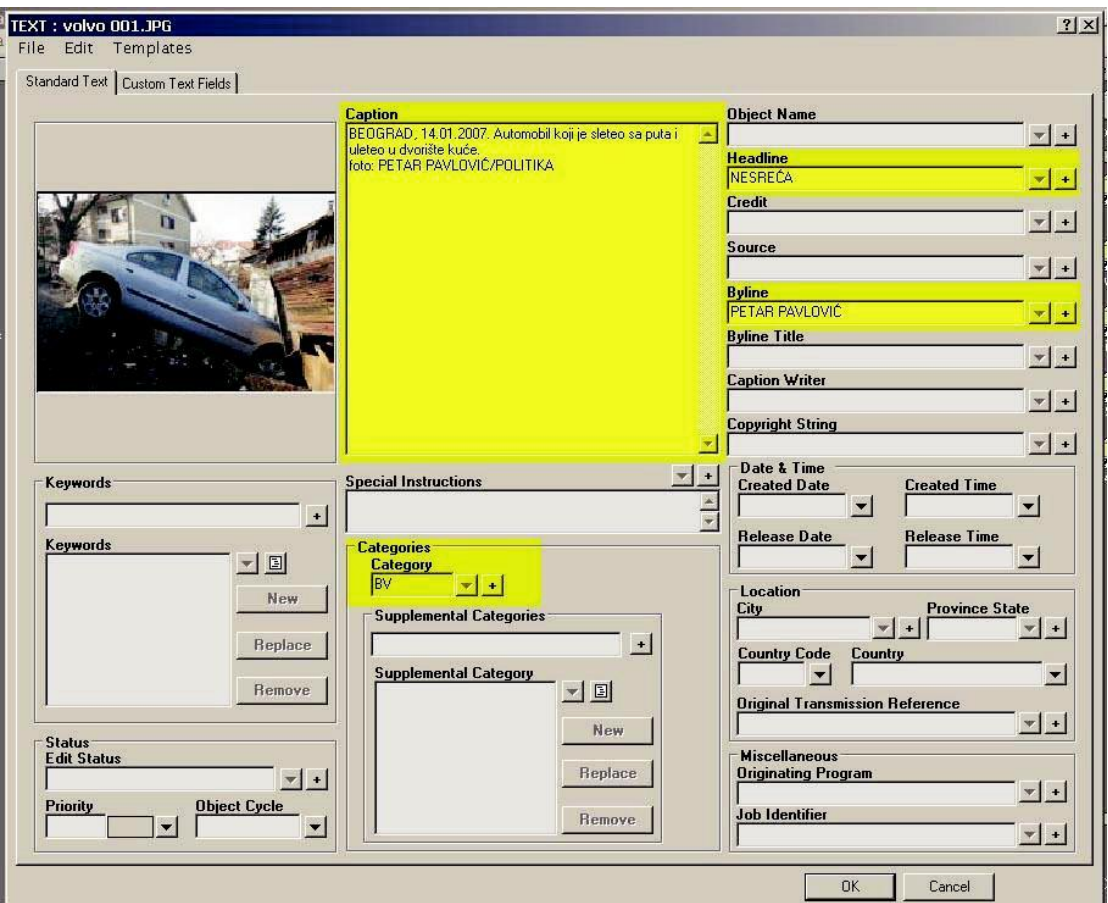

## **UNOS TEKSTA U PROGRAMU ADOBE PHOTOSHOP:**

Polje **Description** treba da sarži ime grada-mesta gde je nastala slika i obavezno tačan datum. U nastavku sledi tekst opisa fotografije - ko su učesnici dogadjaja i sl, i na kraju ime autora i redakcija za koju radi. Takodje se može navesti i slobodni fotograf (freelancer) u koliko fotograf nema stalni radni angažman.

Polje **Author** uneti ime i prezime autora.

Polje **Headline** uneti ime fotografije onako kako autor želi da bude naslovljena na izložbi i u katalogu.

Polje **Categories** – uneti dva slovna karaktera bez razmaka (space), tj. već definisanu skraćenicu koja označava kategoriju za koju fotografija konkuriše (Na pr. **FI** – fotoilustracija, **PO** – portret… itd.)

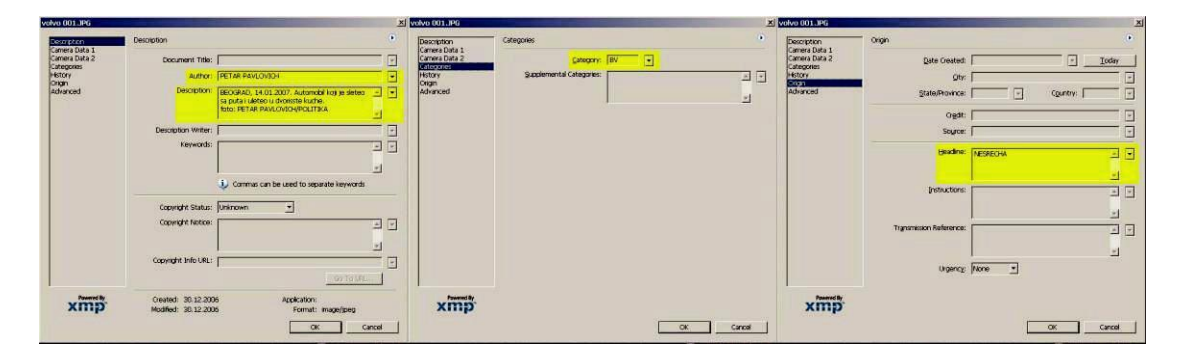

Zbog efikasnije i lakše pripreme metrijala za žiriranje, obradu, i štampanje, kao i mogućnosti direktnog kontakta sa autorom ukoliko dođe do nepredviđenih situacija prilikom sortiranja materijala (pucanje fajlova, gubitak teksta, nehotičnog izostanka fajl infa ili sl.), potrebno je da svaki cd sa materijalom sadrži tekstualni fajl (notepad) pod nazivom: "ime i prezime" i u njemu kontakt telefon autora.

U koliko se cela procedura pripreme fotografija ispoštuje u potpunosti, isključene su mogućnosti eventualnog gubljenja, ili zamene istoimenih fajlova.